## МИНИСТЕРСТВО НАУКИ И ВЫСШЕГО ОБРАЗОВАНИЯ РОССИЙСКОЙ ФЕДЕРАЦИИ ФГБОУ ВО «БАШКИРСКИЙ ГОСУДАРСТВЕННЫЙ УНИВЕРСИТЕТ» ФАКУЛЬТЕТ НАУК О ЗЕМЛЕ И ТУРИЗМА

*Утверждено:* географических информационных систем протокол № 7 от «14» февраля 2022 г. Зав. кафедрой / Нигматуллин А.Ф.

на заседании кафедры геодезии, картографии и Председатель УМК факультета наук о Земле и Согласовано: туризма

\_\_\_\_\_\_\_\_\_\_\_/Фаронова Ю.В.

# **РАБОЧАЯ ПРОГРАММА ДИСЦИПЛИНЫ (МОДУЛЯ)**

дисциплина «Использование результатов космической деятельности при картографировании территории Республики Башкортостан»

Часть, формируемая участниками образовательных отношений. Дисциплина по выбору

**программа бакалавриата**

Направление подготовки 21.03.03 Геодезия и дистанционное зондирование

> Направленность (профиль) подготовки Инженерно-геодезические изыскания

> > Квалификация бакалавр

Разработчик (составитель) старший преподаватель  $\mathbb{M}$   $\mathbb{M}$ 

Для приема: 2022 г.

Уфа – 2022 г.

Составитель: И.Ф. Адельмурзина, ст. преподаватель кафедры геодезии, картографии и географических информационных систем

Рабочая программа дисциплины утверждена на заседании кафедры геодезии, картографии и географических информационных систем, протокол № 7 от «14» февраля 2022 г.

Заведующий кафедрой  $\overbrace{\phantom{H_{1}}\qquad\qquad\qquad}\qquad A.\Phi.$  Нигматуллин

# **Список документов и материалов**

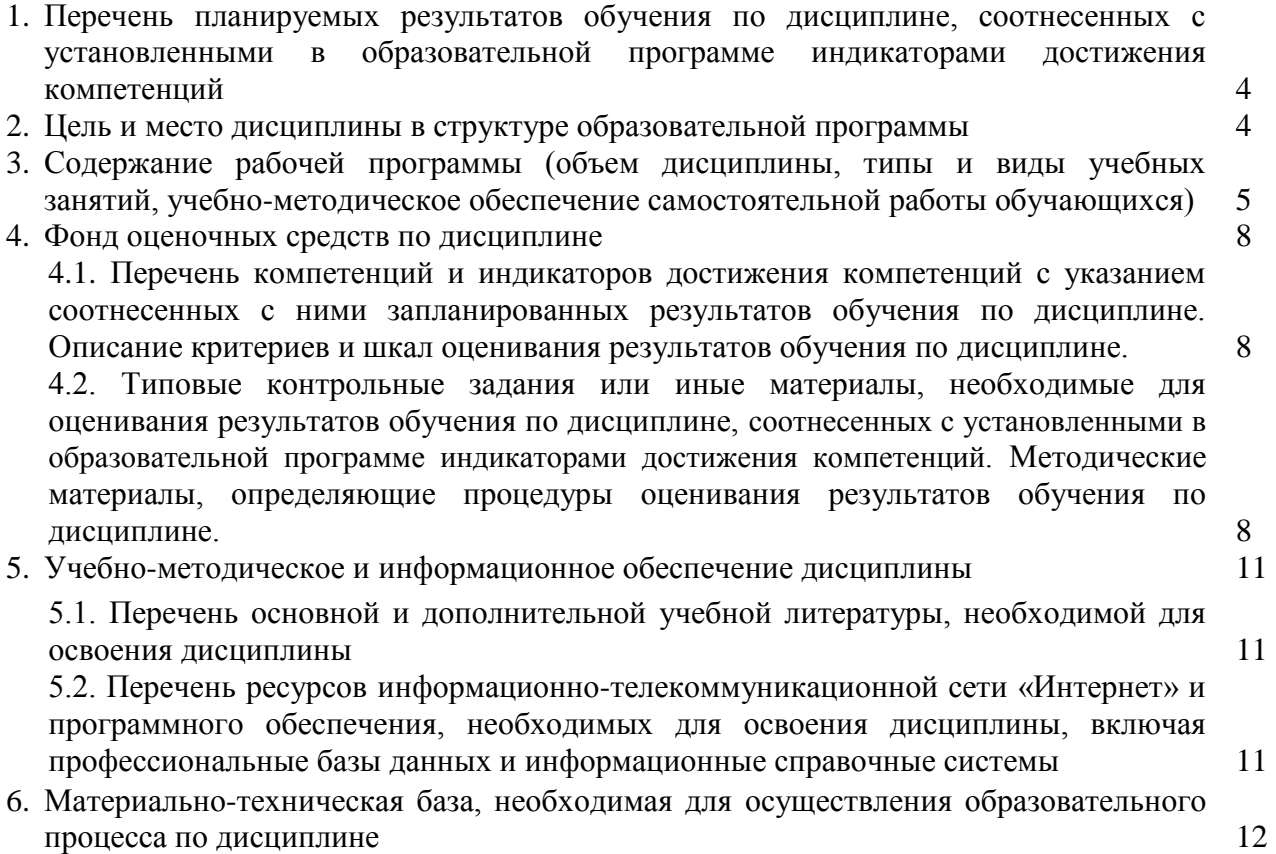

## **1.1. Перечень планируемых результатов обучения по дисциплине, соотнесенных с установленными в образовательной программе индикаторами достижения компетенций**

По итогам освоения дисциплины обучающийся должен достичь следующих результатов обучения:

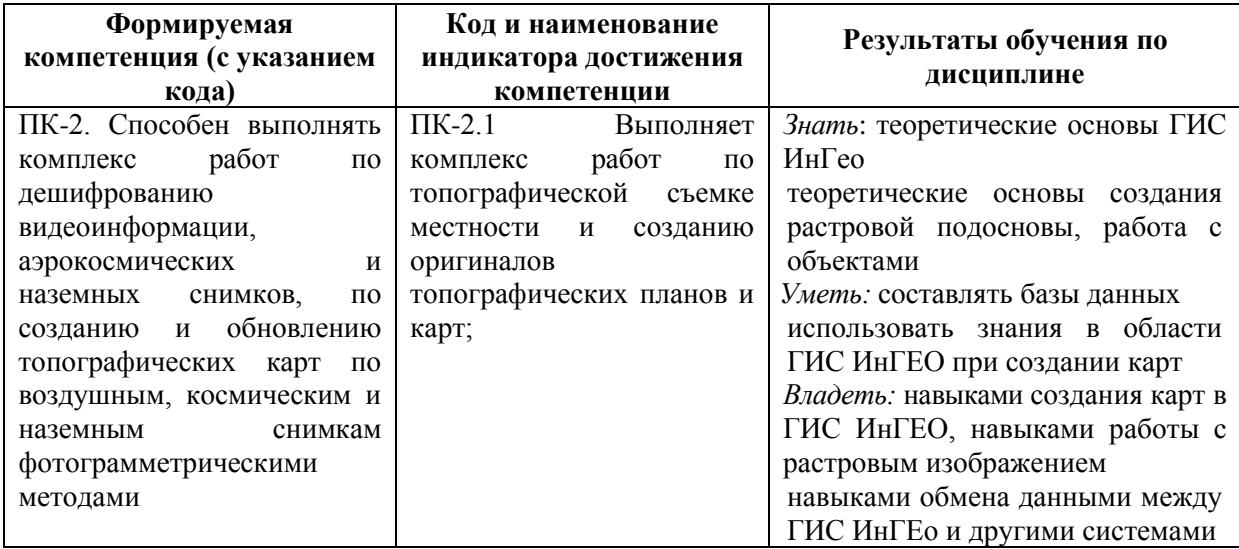

#### **2. Цель и место дисциплины в структуре образовательной программы**

Дисциплина «Использование результатов космической деятельности при картографировании территории Республики Башкортостан» относится к части, формируемая участниками образовательных отношений.

Дисциплина изучается на 4 курсе в летнюю сессию.

Целью освоения дисциплины является научить студентов использовать результаты космической деятельности при картографировании территории Республики Башкортостан, используя программу ГИС ИнГео.

Для освоения дисциплины необходимы компетенции, сформированные в рамках изучения следующих дисциплин: «Специализированный ГИС практикум», «Дешифрирование аэрокосмических снимков», «Математические методы обработки и анализа пространственных данных».

Взаимосвязан и необходим для изучения таких дисциплин, как «Технический контроль и экспертиза в области инженерно-геодезических изысканий», «Геодезическое обеспечение кадастровых и землеустроительных работ» и др.

Понимание основ использования результатов космической деятельности необходимы будущим специалистам для выполнения комплекса геодезических и научноисследовательских работ.

## **3. Содержание рабочей программы (объем дисциплины, типы и виды учебных занятий, учебно-методическое обеспечение самостоятельной работы обучающихся)**

## ФГБОУ ВО «БАШКИРСКИЙ ГОСУДАРСТВЕННЫЙ УНИВЕРСИТЕТ» ФАКУЛЬТЕТ НАУК О ЗЕМЛЕ И ТУРИЗМА

## **СОДЕРЖАНИЕ РАБОЧЕЙ ПРОГРАММЫ**

дисциплины «Использование результатов космической деятельности при картографировании территории Республики Башкортостан» на 4 курсе (летная сессия)

заочная форма обучения

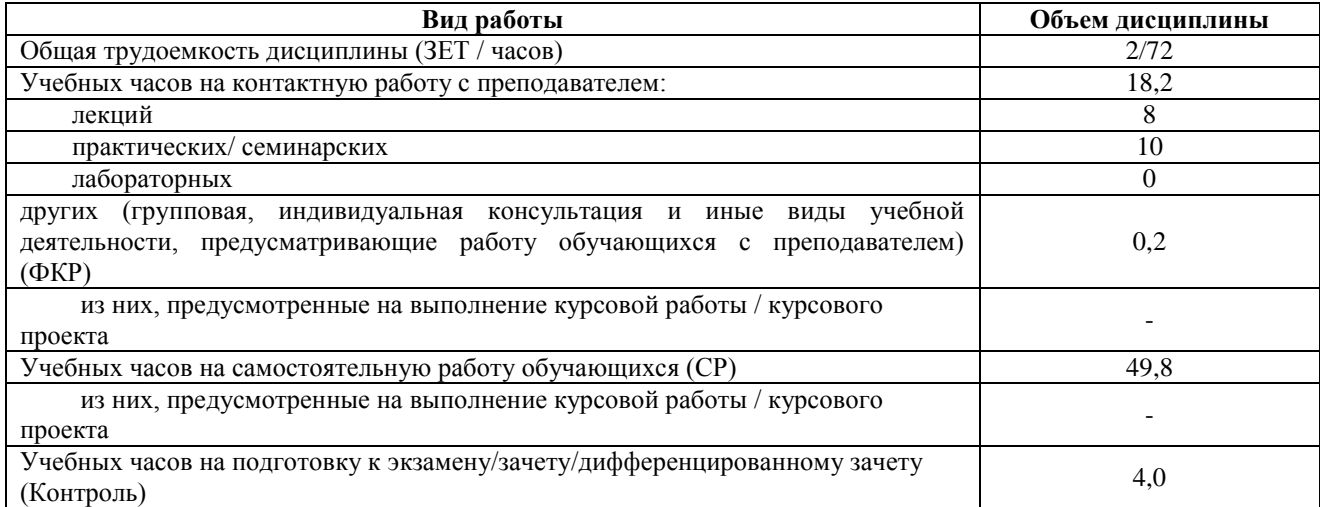

Форма контроля:

Зачет – 4 курс, летняя сессия

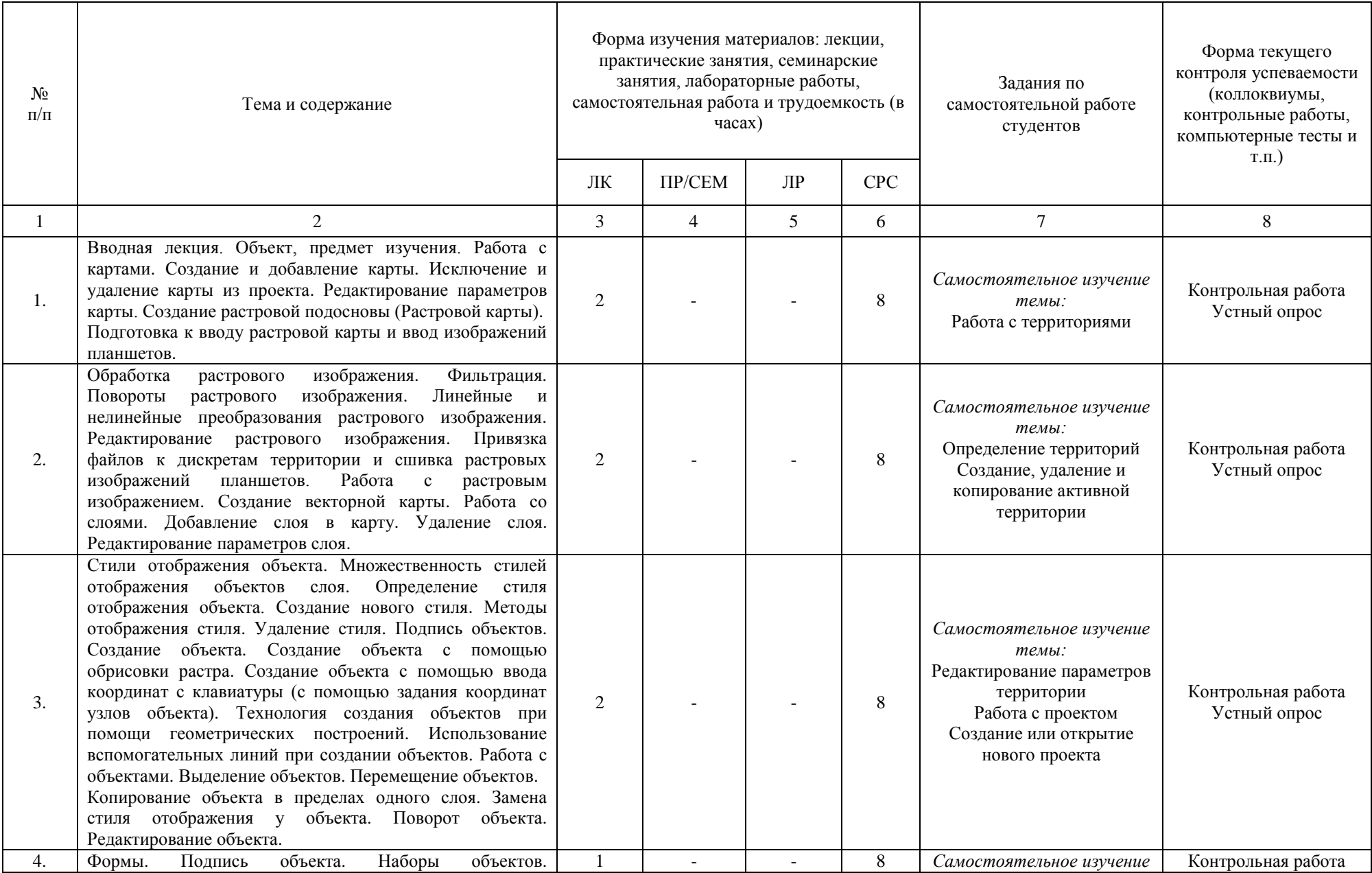

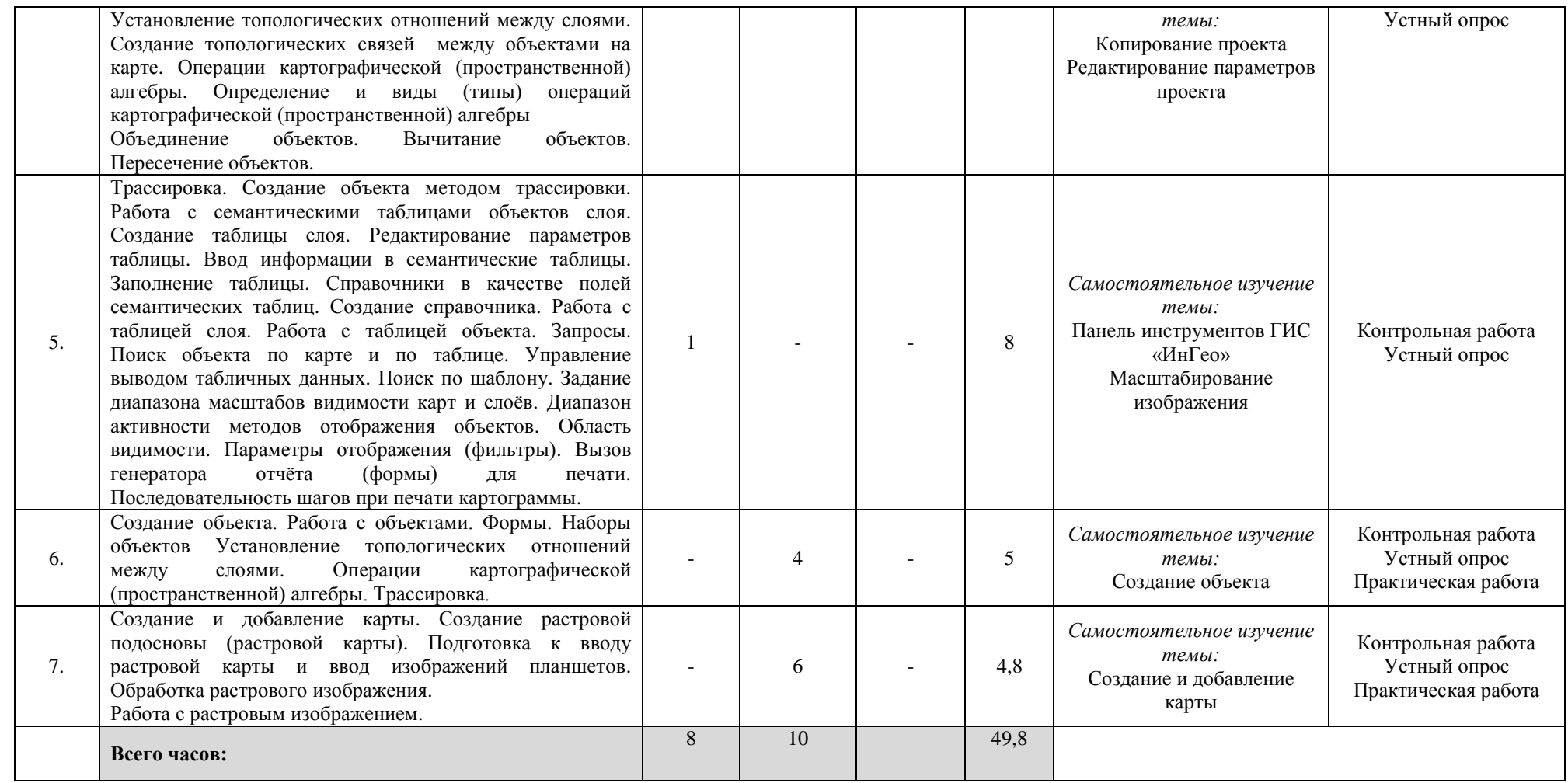

## **4.1. Перечень компетенций и индикаторов достижения компетенций с указанием соотнесенных с ними запланированных результатов обучения по дисциплине. Описание критериев и шкал оценивания результатов обучения по дисциплине**

Код и формулировка компетенции ПК-2. Способен выполнять комплекс работ по дешифрованию видеоинформации, аэрокосмических и наземных снимков, по созданию и обновлению топографических карт по воздушным, космическим и наземным снимкам фотограмметрическими методами.

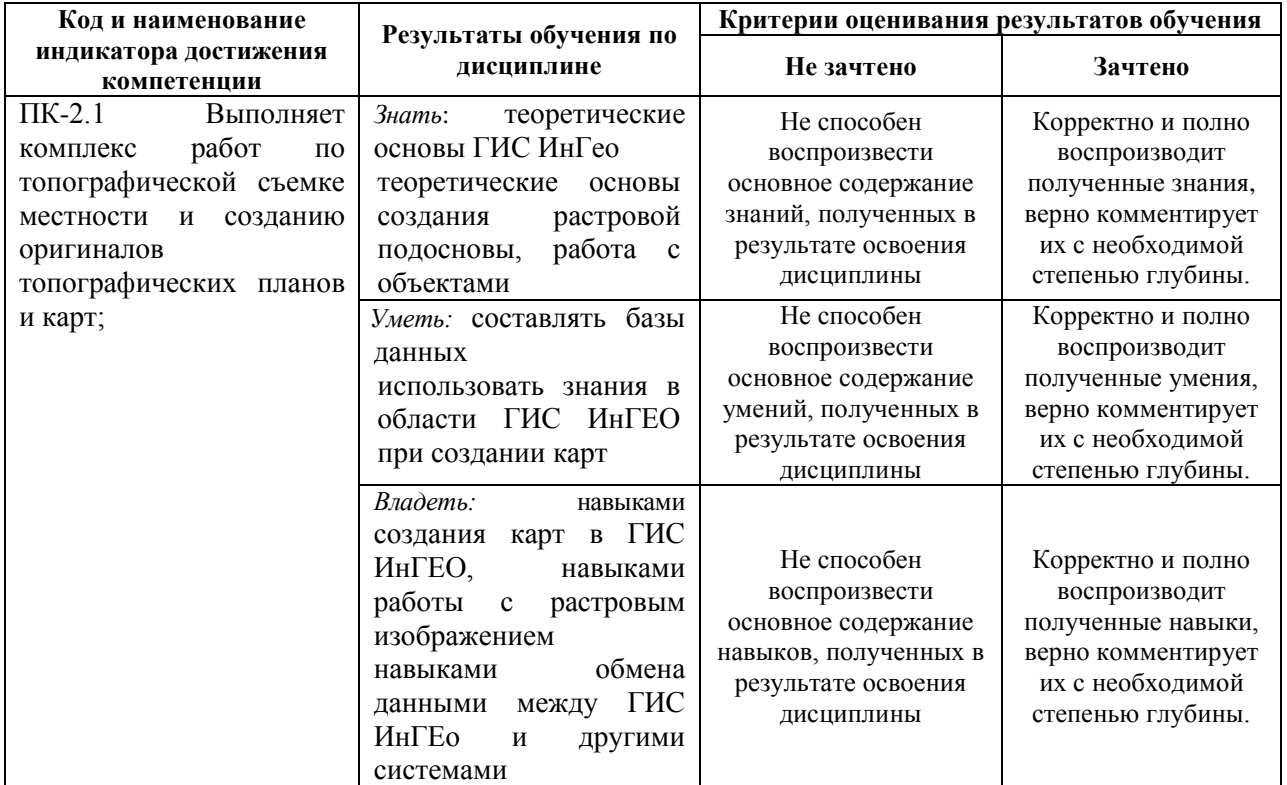

**4.2. Типовые контрольные задания или иные материалы, необходимые для оценивания результатов обучения по дисциплине, соотнесенных с установленными в образовательной программе индикаторами достижения компетенций. Методические материалы, определяющие процедуры оценивания результатов обучения по дисциплине**

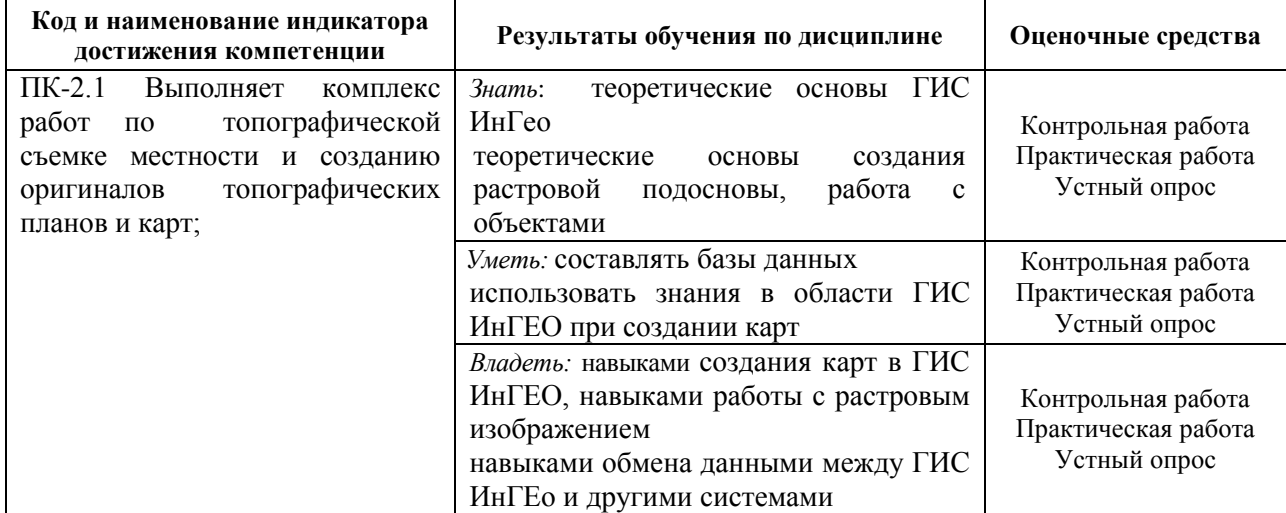

Практические работы выполняются на университетских компьютерах во время занятий. Если студент не смог доделать задание, ему необходимо доделать работы самостоятельно (СРС). Студент для оценки показывает работу преподавателю во время занятия, если в отведенное на пару время не успевает, отправляет работу преподавателю на электронную почту (или в СДО БашГУ), предварительно сохранив свою работу в формате программы.

#### **Практические работы**

**Практическая работа № 1. Работа с объектами. Установление топологических отношений между слоями. Операции картографической (пространственной) алгебры. Трассировка.**

Цель: получение навыков работы с объектами.

## **Практическая работа № 2. Создание и добавление карты. Создание растровой подосновы. Обработка растрового изображения.**

Цель: Получение навыков создания растровой подосновы, обработки растрового изображения.

#### **Критерии оценки практических работ**

Практическая работа «зачтена», если практическая работа выполнена полностью, студент продемонстрировал знания теоретических положений и умение применять теоретические знания при выполнении заданий.

Практическая работа «не зачтена», если при выполнении практической работы студент не полностью выполнил задание или допущены грубые ошибки и неточности.

#### **Темы для самостоятельного изучения для устного опроса**

- 1. Работа с территориями
- 2. Определение территорий
- 3. Создание, удаление и копирование активной территории
- 4. Редактирование параметров территории
- 5. Работа с проектом
- 6. Создание или открытие нового проекта
- 7. Копирование проекта Редактирование параметров проекта
- 8. Панель инструментов ГИС «ИнГео»
- 9. Масштабирование изображения
- 10. Создание объекта
- 11. Создание и добавление карты

#### **Критерии оценивания устного опроса**

*«Зачтено»* за ответ выставляется, если студент без затруднений отвечает на вопрос, или же допускает незначительные неточности, но демонстрирует хорошее знание вопроса.

*«Не зачтено»* за ответ выставляется, если студент не смог ответить на вопрос или в ответе имеются принципиальные ошибки.

#### **Задания для контрольной работы**

Описание контрольной работы: Контрольная работа направлена на оценивание усвоения ЗУН. Контрольная работа направлена на выявление знаний студентов теоретического материала, формирование навыков практического применения знаний. Контрольная работа состоит из 5 вопросов.

#### **Варианты контрольной работы**

#### **Контрольная работа № 1**

1. Основные элементы интерфейса пользователя ГИС «ИНГЕО». Панель инструментов

2. Поиск объекта на карте

3. Поиск в таблице слоя

4. Поиск по шаблону

5. Формы объекта. Геометрические и текстовые формы

#### **Контрольная работа № 2**

1. Просмотр и редактирование табличных данных по объекту

- 2. Создание объекта
- 3. Выбор стиля рисования

4. Удаление и вставка ребра перемещение вершины объекта

5. Добавление нового узла к контуру объекта разомкнуть, замкнуть сегмент

#### **Критерии оценки контрольной работы**

Контрольная работа «*зачтена*», если работа выполнена в полном объеме в соответствии с требованиями.

Контрольная работа «*не зачтена*», если работа не выполнена или выполнена с ошибками, которые свидетельствуют о непонимании и крайне неполном знании основных понятий.

#### **Зачет**

Зачет проходит в формате выполнения практического задания в программе ГИС ИнГЕО и устного опроса. К зачету допускаются студенты, сдавшие все практические работы.

#### Примерные виды работ на зачете

Работа с объектами. Установление топологических отношений между слоями. Операции картографической (пространственной) алгебры. Трассировка.

Создание и добавление карты. Создание растровой подосновы. Обработка растрового изображения.

«Зачтено» ставится, если студент продемонстрировал системные знания по поставленным вопросам. Не допустил ошибок и неточностей. Показал хороший уровень знаний в работе с программами. При ответе могут быть допущены небольшие неточности.

«Не зачтено» выставляется студенту, если при ответе на вопросы студентом допущены существенные ошибки в толковании основных понятий, заметны пробелы в знании основных методов или ответ на вопросы свидетельствует о непонимании и крайне неполном знании основных понятий и методов. Уровень знаний специализированных программ на низком уровне, практическая работа выполнена не полностью или не выполнена совсем.

## **5. Учебно-методическое и информационное обеспечение дисциплины 5.1. Перечень основной и дополнительной учебной литературы, необходимой для освоения дисциплины Основная литература**:

1. Географические информационные системы : учебное пособие / составители С. В. Богомазов [и др.]. — Пенза : ПГАУ, 2015. — 119 с. — Текст : электронный // Лань : электронно-библиотечная система. — URL: https://e.lanbook.com/book/142178 (дата обращения: 24.11.2021). — Режим доступа: для авториз. пользователей.

2. Фокина Л.А. Картография с основами топографии. Учебник . – М. Владос, 2005. – 335с. (Место хранения аб3 – 33 экз, аб8 – 55 экз).

#### **Дополнительная литература:**

1. Мелкомасштабное тематическое картографирование в программе Corel DRAW [Электронный ресурс]: методические указания для студентов, обучающихся по направлению подготовки 05.03.03 «Картография и геоинформатика», 05.03.02 «География» / Башкирский государственный университет; сост. И.Ф. Адельмурзина; А.Н. Мусина; И.Р. Вильданов. — Уфа: РИЦ БашГУ, 2018. — Электрон. версия печ. публикации. — Доступ возможен через Электронную библиотеку БашГУ. — <URL:https://elib.bashedu.ru/dl/local/Adelmurzina i dr\_sost\_Melkomasshtabnoe kartografirovanie\_mu\_2018.pdf>.

## **5.2. Перечень ресурсов информационно-телекоммуникационной сети «Интернет» и программного обеспечения, необходимых для освоения дисциплины**

1. Электронная библиотечная система «ЭБ БашГУ» - [https://elib.bashedu.ru//](https://elib.bashedu.ru/)

2. Электронная библиотечная система издательства «Лань» - <https://e.lanbook.com/>

3. Электронная библиотечная система «Университетская библиотека онлайн» <https://biblioclub.ru/>

4. Научная электронная библиотека - elibrary.ru (доступ к электронным научным журналам) - [https://elibrary.ru/projects/subscription/rus\\_titles\\_open.asp](https://elibrary.ru/projects/subscription/rus_titles_open.asp)

5. Электронный каталог Библиотеки БашГУ - <http://www.bashlib.ru/catalogi/>

6. Электронная библиотека диссертаций РГБ - <http://diss.rsl.ru/>

7. Государственная публичная научно-техническая библиотека России. База данных международных индексов научного цитирования SCOPUS - [http://www.gpntb.ru.](http://www.gpntb.ru/)

8. Государственная публичная научно-техническая библиотека России. База данных международных индексов научного цитирования Web of Science [http://www.gpntb.ru](http://www.gpntb.ru/)

### Программное обеспечение:

1. Windows 8 Russian. Windows Professional 8 Russian Upgrade. Договор № 104 от 17.06.2013 г. Лицензия бессрочная.

2. Office Professional Plus 2013 Russian. Договор №104 17.06.2013 г. Лицензия бессрочная.

3. Система дистанционного обучения БашГУ (СДО). (Cвободное ПО).

# **6. Материально-техническая база, необходимая для осуществления образовательного процесса по дисциплине**

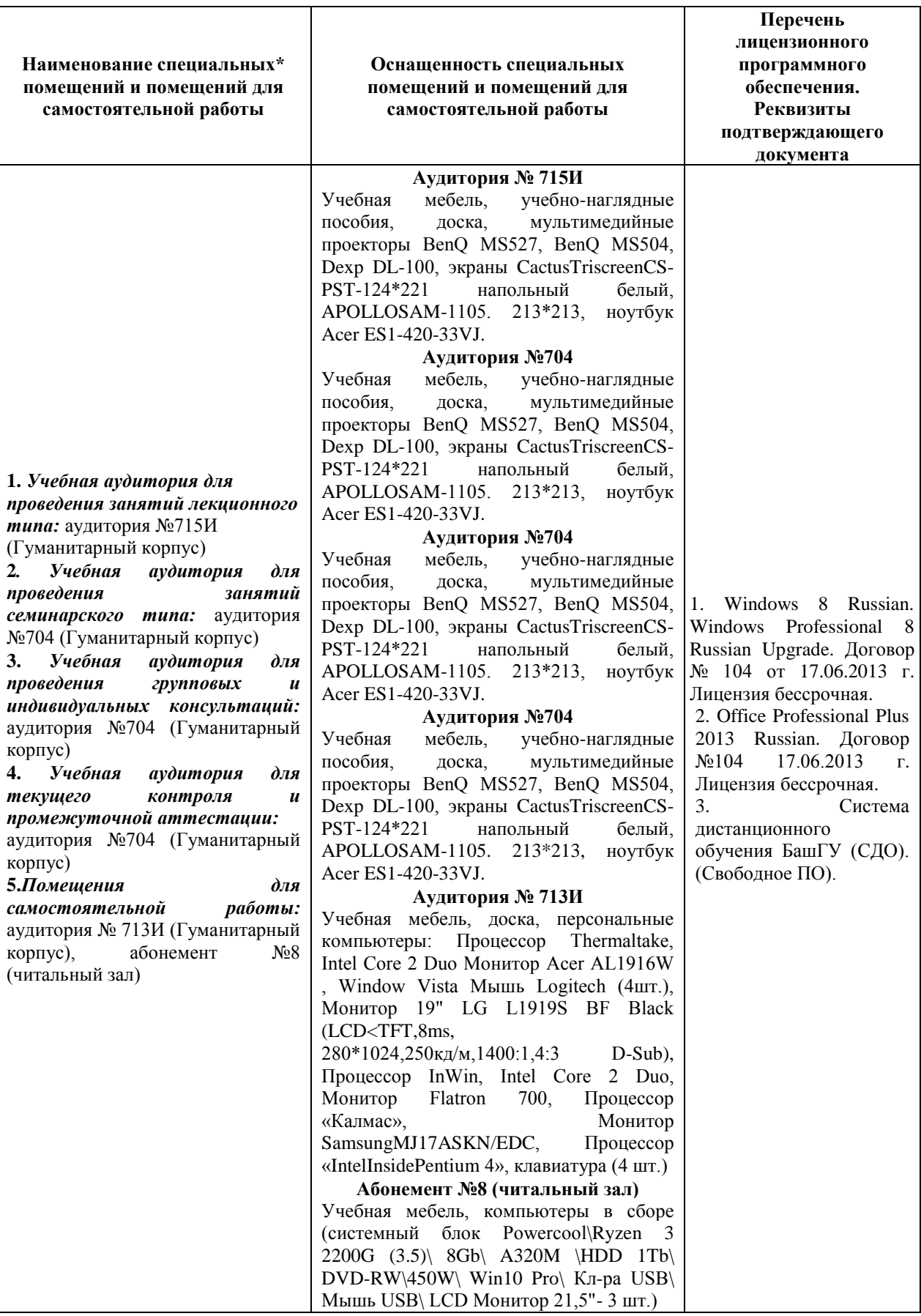